# <span id="page-0-0"></span>saureusprobe

June 9, 2011

saureusprobe *Probe sequence for microarrays of type saureus.*

### Description

This data object was automatically created by the package AnnotationDbi version 1.13.18.

## Usage

```
data(saureusprobe)
```
#### Format

A data frame with 123524 rows and 6 columns, as follows.

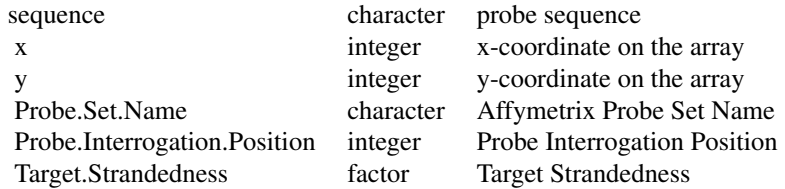

#### Source

The probe sequence data was obtained from http://www.affymetrix.com. The file name was S\\_aureus\\_probe\\_tab.

#### Examples

```
saureusprobe
as.data.frame(saureusprobe[1:3,])
```
# Index

∗Topic datasets saureusprobe, [1](#page-0-0)

saureusprobe, [1](#page-0-0)